Linux **Plumbers Conference 2022** >> Dublin, Ireland / September 12-14, 2022

### Scalability solutions for the mmap\_lock

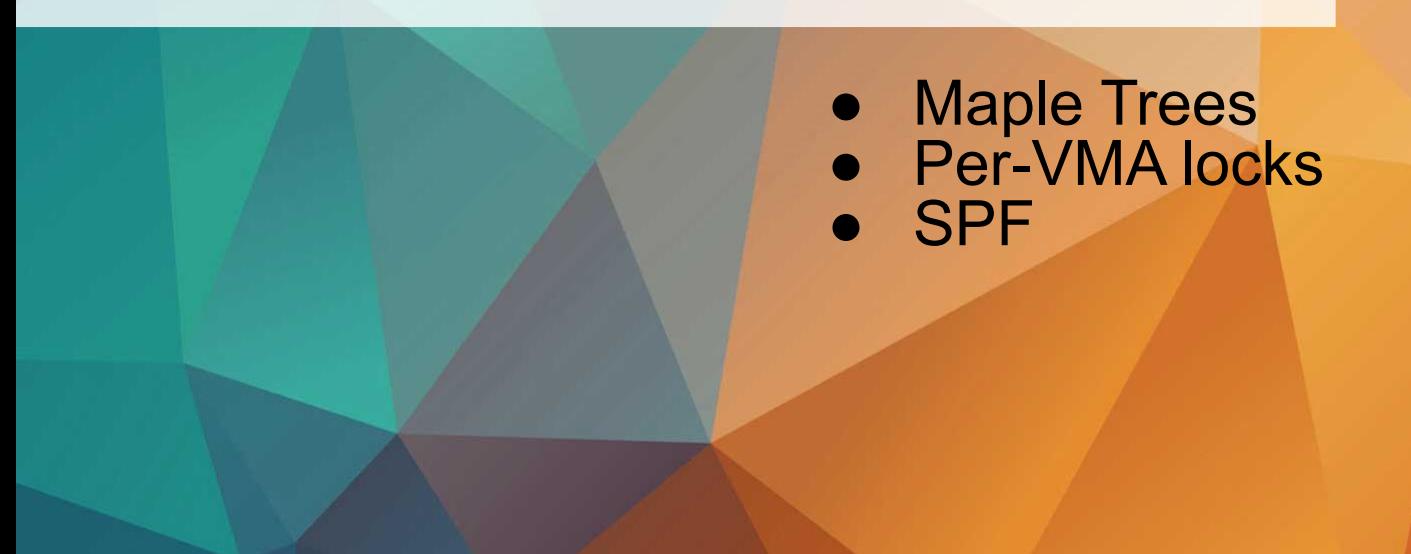

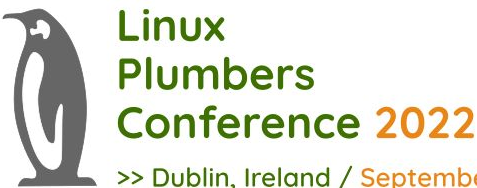

## Quick recap: the problem

>> Dublin, Ireland / September 12-14, 2022

mm\_struct contains mmap\_lock rw\_semaphore which

- Protects the VMA list / rbtree
- Prevents VMA from being freed while in use by other threads
- Protects many other fields in mm\_struct

Issue: mmap\_lock is a coarse-grained lock that creates contention. Examples:

- Android: multi-threaded application launch
- Google Fibers: threads creating a set of VMAs
- smaps/maps polling

https://lwn.net/Articles/591978/, https://lwn.net/Articles/787629/

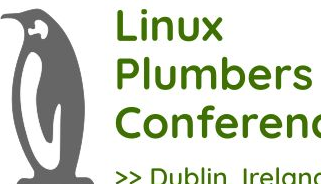

#### Maple Tree Review **Conference 2022**

>> Dublin, Ireland / September 12-14, 2022

#### Cache Efficiencies

- Reduces the mm\_struct  $(1000 992)^{*}$
- Reduces vm\_area\_struct size (192 -> 144)\*
	- \*: depends on config options, same config was used in comparison

Data Structure Reduction

- Removes VMA doubly linked list
- Removes VMA augmented rbtree
- Removes vmacache

Supports RCU

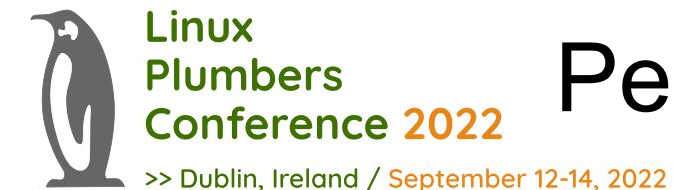

# Per-VMA locks: The idea

Each VMA gets a rw\_semaphore lock.

VMA modifier takes per-VMA write lock for:

- VMA unmapping, remapping, copying, merging, splitting, resizing
- VMA flags or protection changes

Page fault handler finds VMA containing the faulting address under RCU protection and tries to take per-VMA read lock. On failure it falls back to mmap\_lock.

VMAs are freed after RCU grace period.

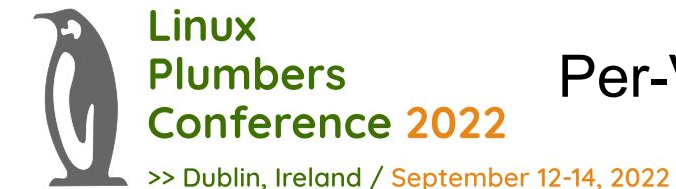

## Per-VMA locks: Encountered issues and Results

Multiple VMAs might need to be locked (vma\_merge/vma\_split) - adds complexity.

- Addressed by marking VMAs as locked and unlocking in bulk

Some paths in fork and exit mm should take all per-VMA locks instead of one mmap\_lock.

Regressions in exit path are fixed by freeing vm\_area\_structs in bulk

**Results**: Improves performance of PFT benchmarks and Android launch times (~75% of the improvement that we saw with SPF).

**RFC link**: https://lore.kernel.org/all/20220829212531.3184856-1-surenb@google.com

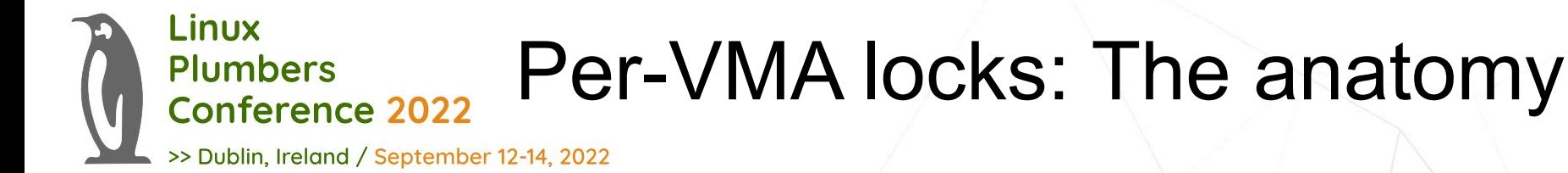

To avoid tracking locked VMAs and to be able to unlock them in bulk two sequence counters are introduced:

vm\_area\_struct.vm\_lock\_seq

mm\_struct.mm\_lock\_seq

Main functions:

VMA is write locked => (vm\_area\_struct.vm\_lock\_seq == mm\_struct.mm\_lock\_seq) VMA is write unlocked => (vm\_area\_struct.vm\_lock\_seq != mm\_struct.mm\_lock\_seq) Lock VMA => (vm\_area\_struct.vm\_lock\_seq = mm\_struct.mm\_lock\_seq) Unlock all VMAs => (mm\_struct.mm\_lock\_seq++)